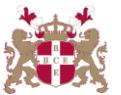

## **Level 5 Diploma in Database Administration (990) 171 Credits**

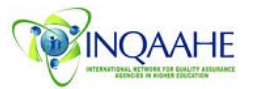

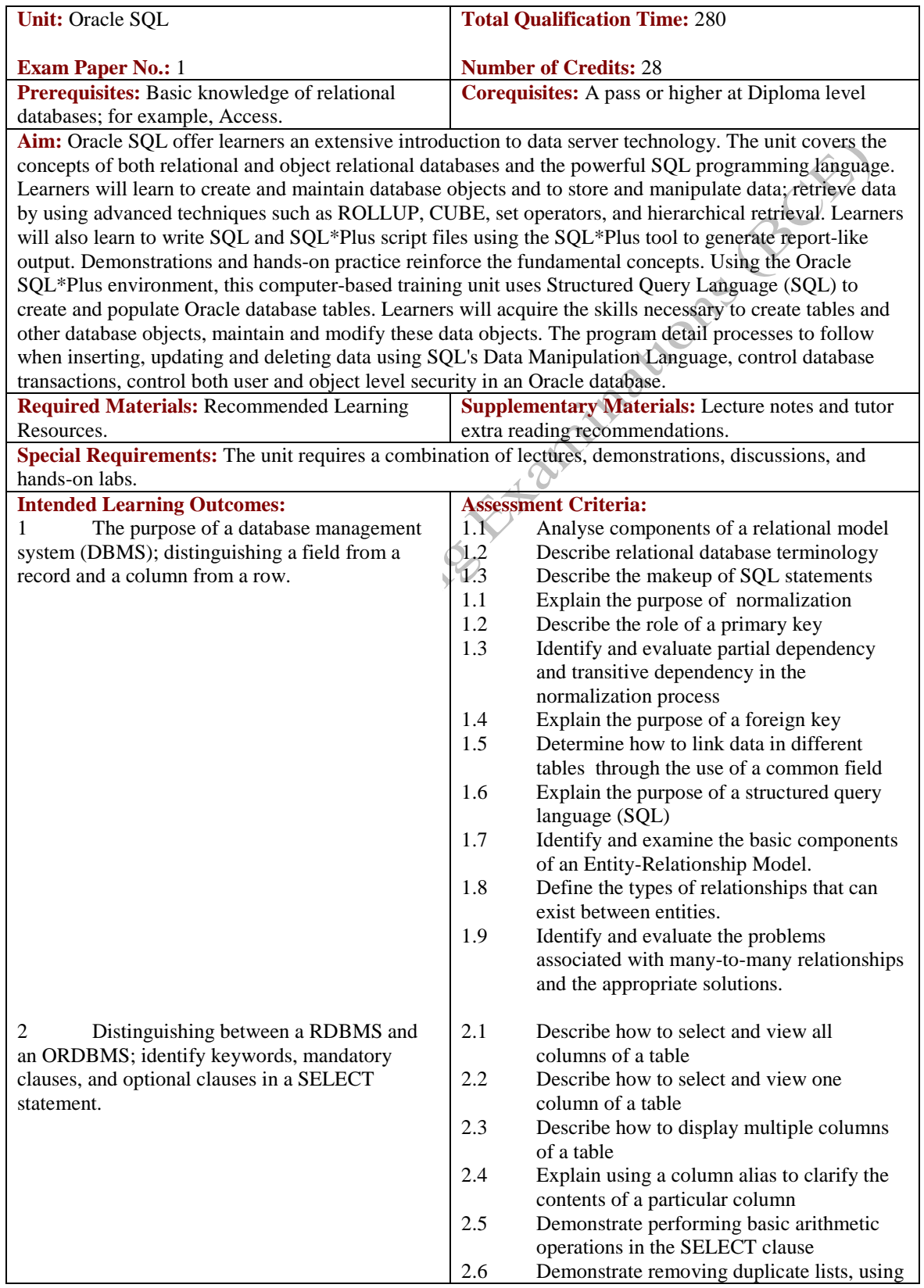

3 Using the WHERE clause to rest rows returned by a query and creating a condition using mathematical comparison operators.

4 Creating a Cartesian join and def how to create an equality join using the W clause.

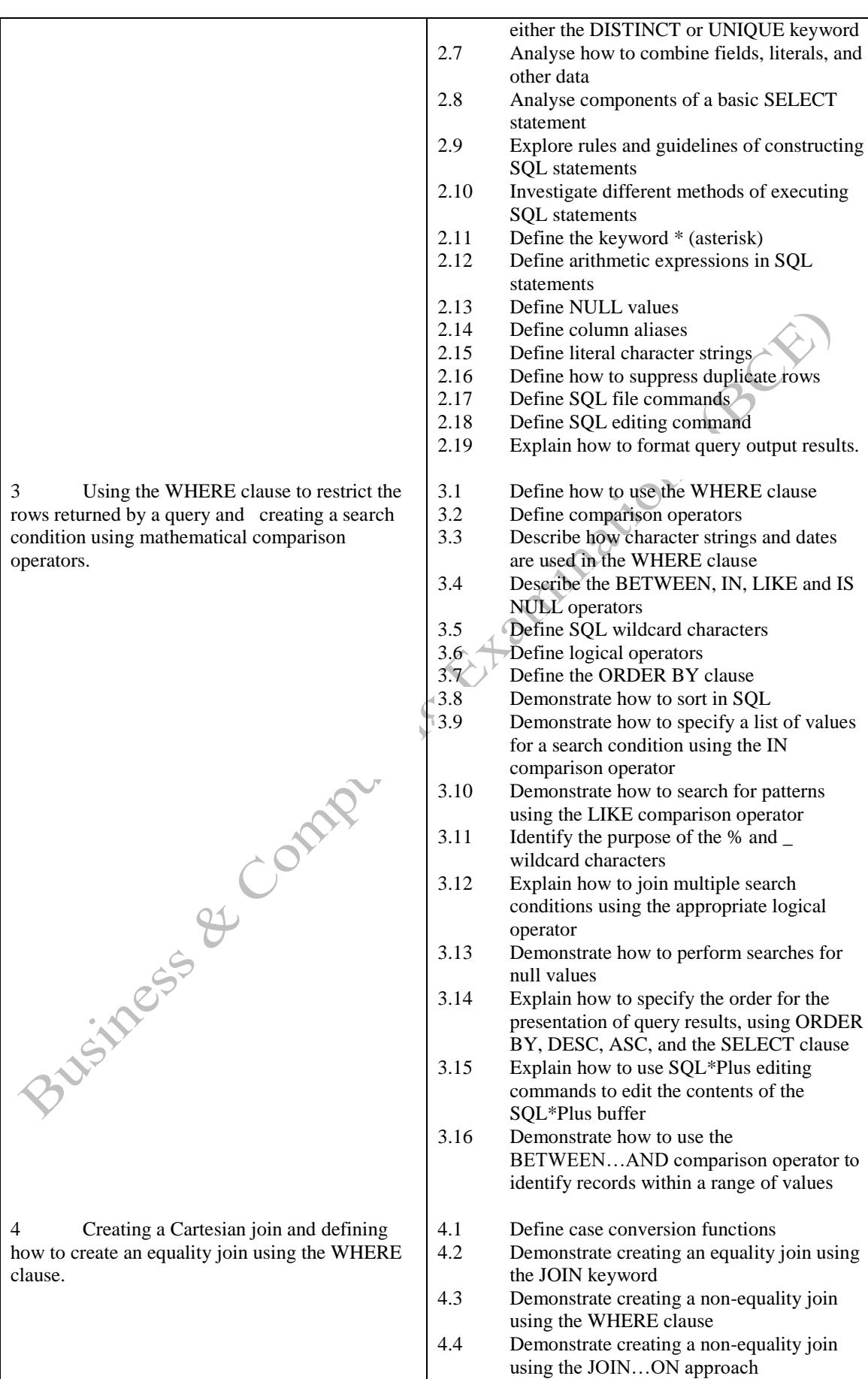

4.5 Describe how to create a self-join

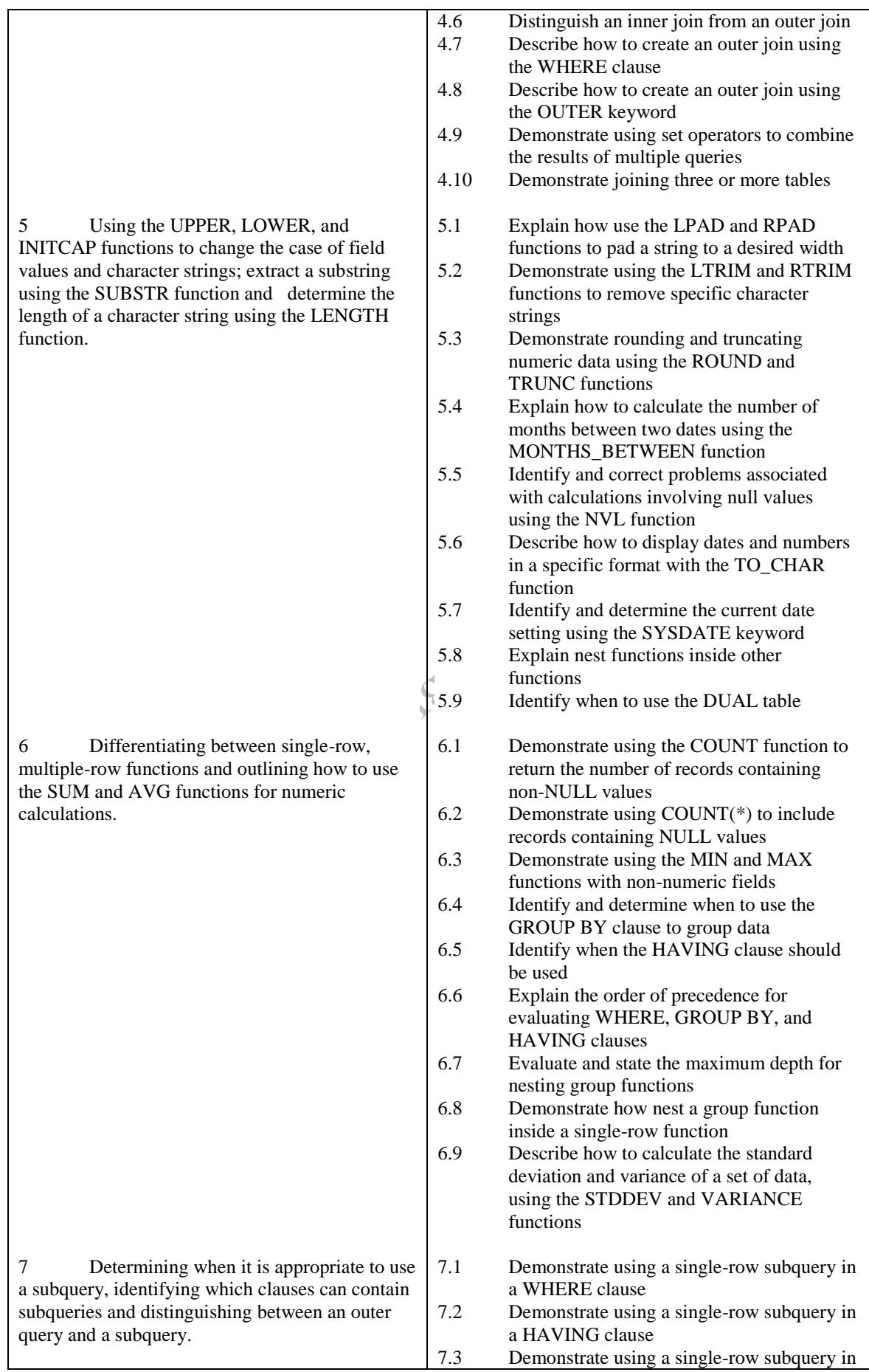

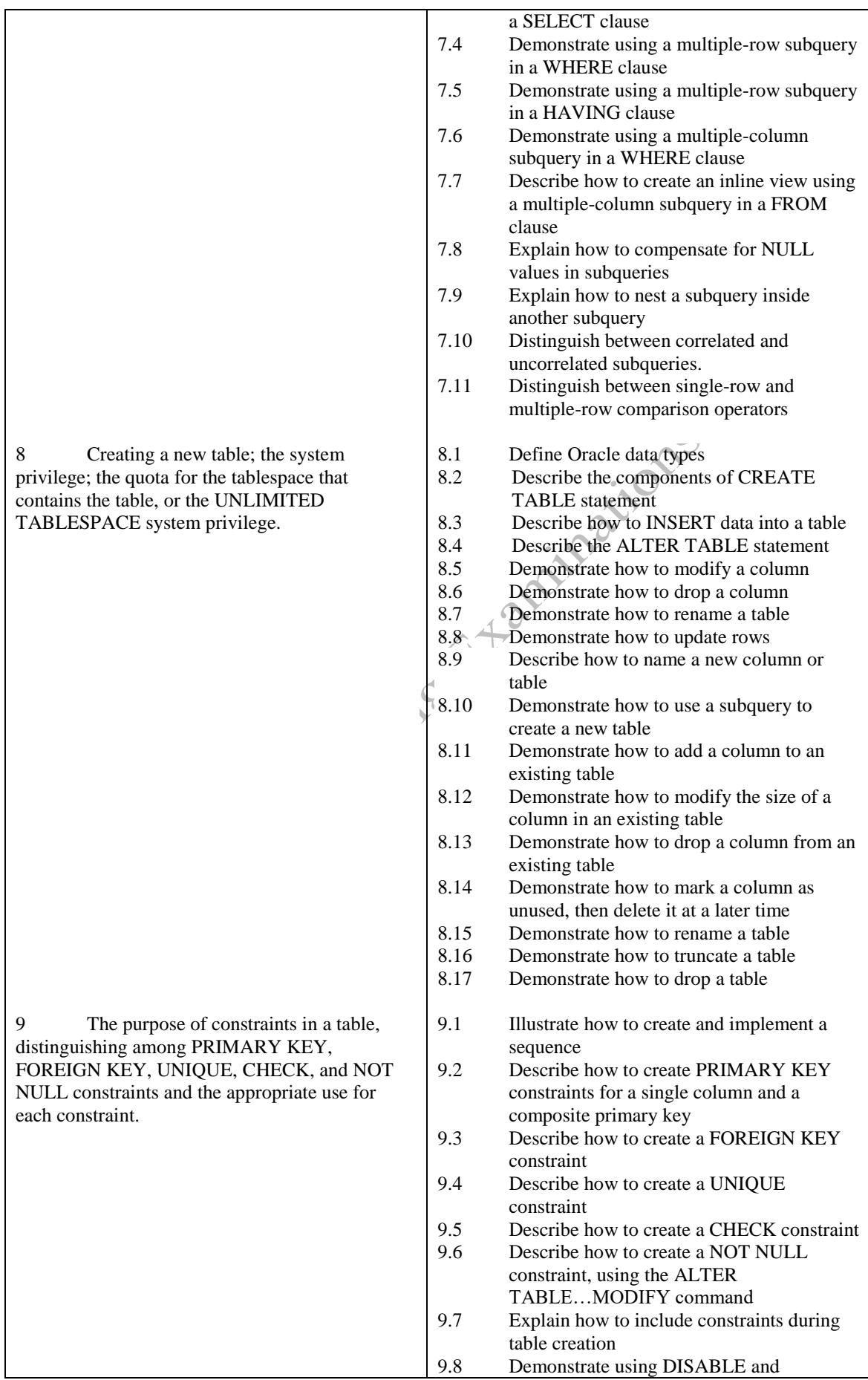

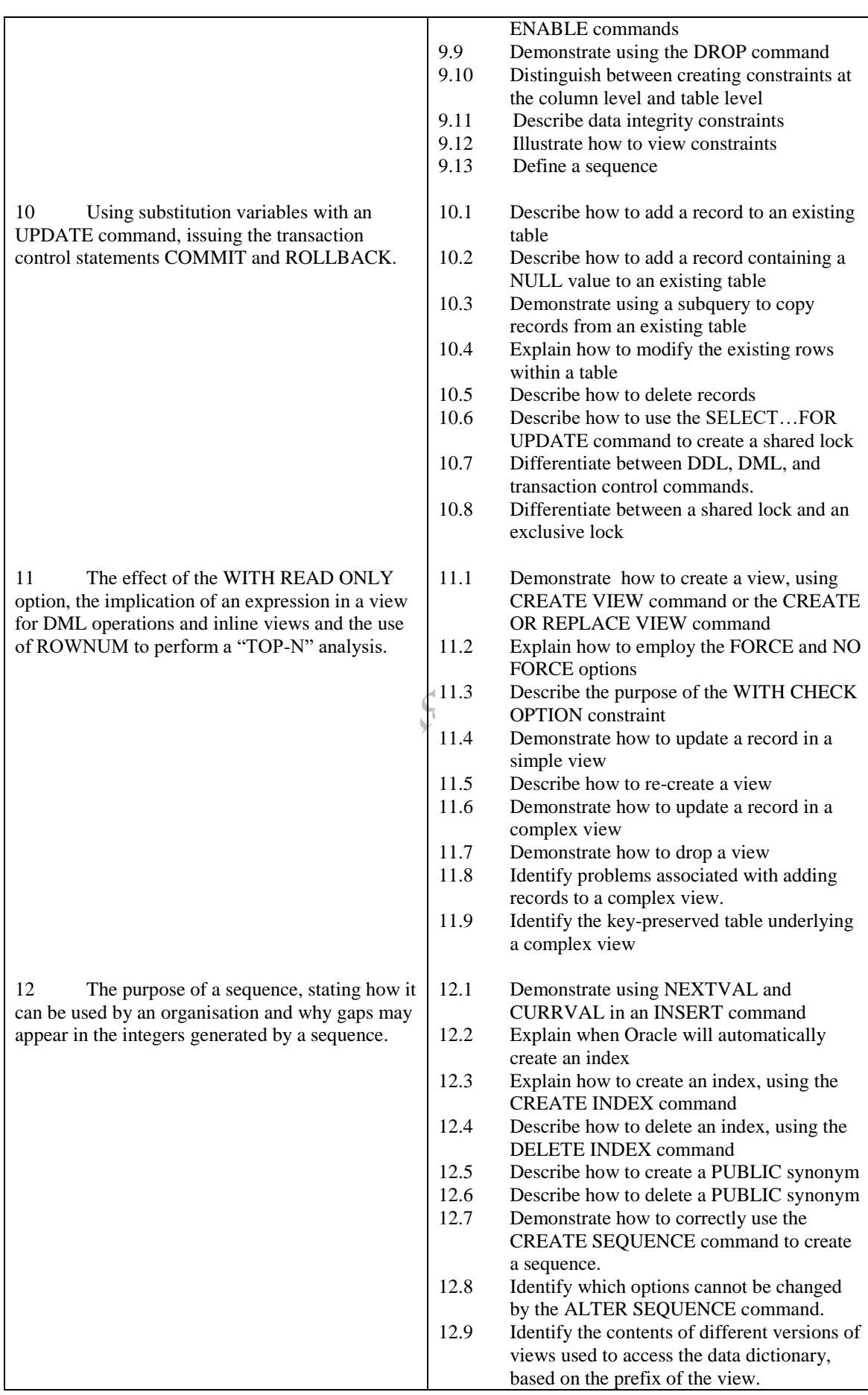

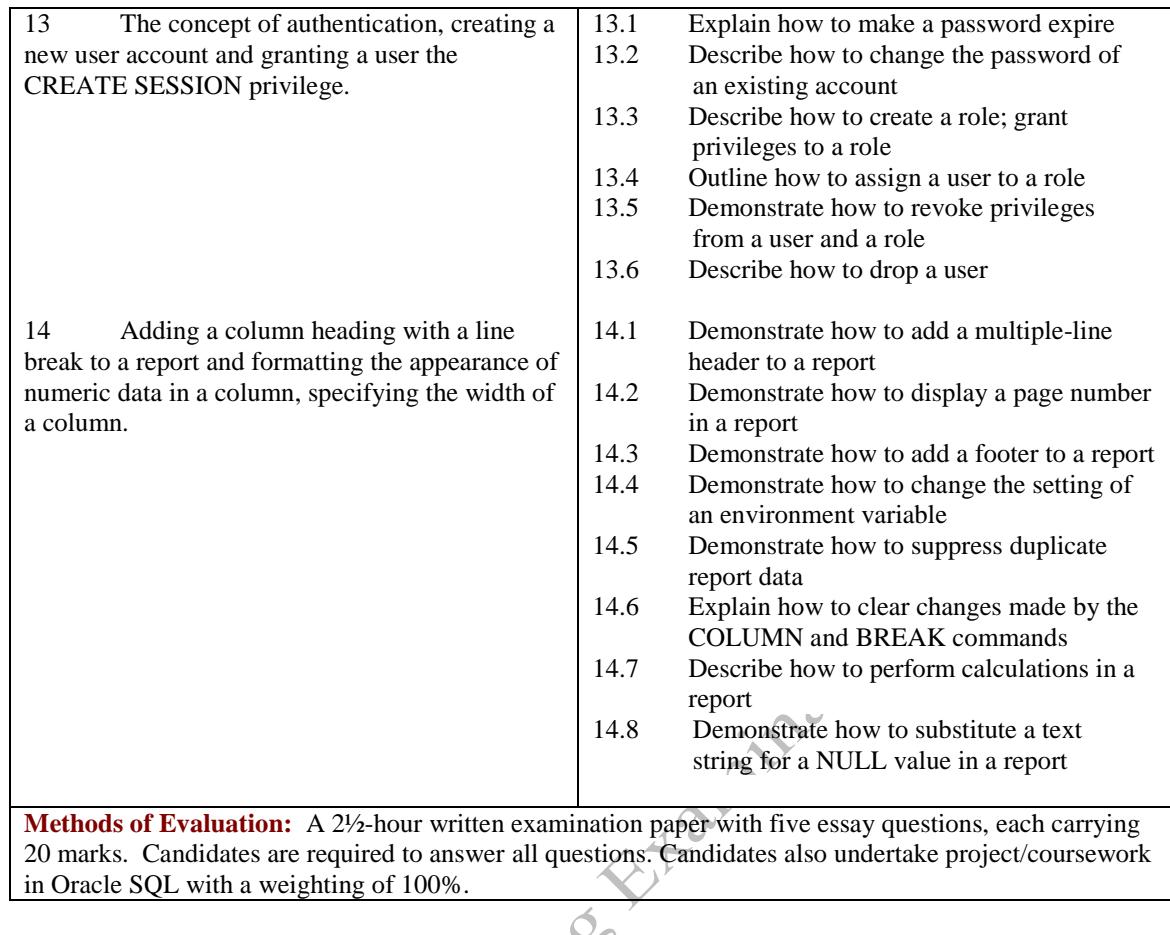

**Recommended Learning Resources: Oracle SQL**

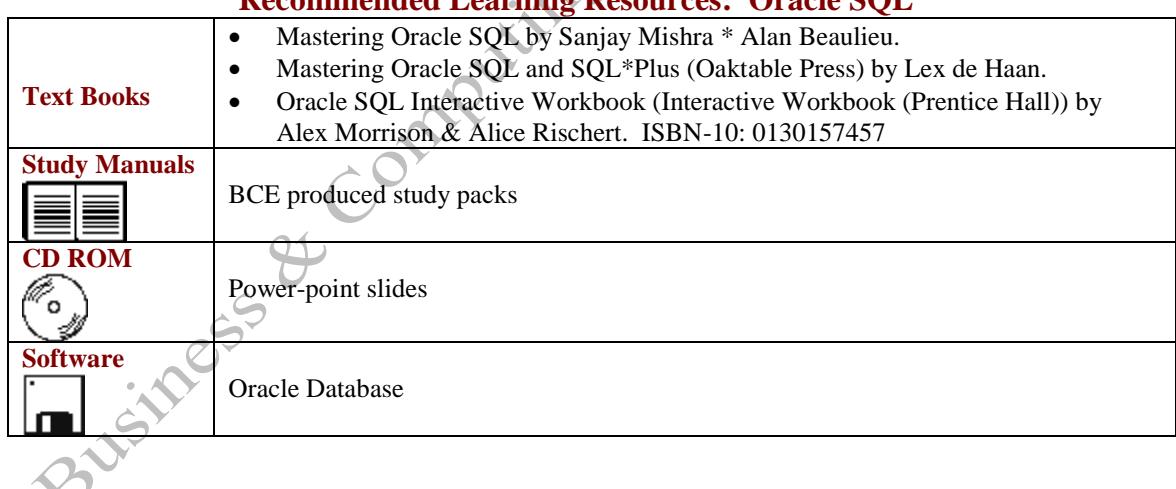